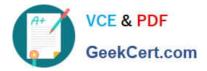

# 1Z0-1053-22<sup>Q&As</sup>

Oracle Benefits Cloud 2022 Implementation Professional

## Pass Oracle 1Z0-1053-22 Exam with 100% Guarantee

Free Download Real Questions & Answers PDF and VCE file from:

https://www.geekcert.com/1z0-1053-22.html

100% Passing Guarantee 100% Money Back Assurance

Following Questions and Answers are all new published by Oracle Official Exam Center

Instant Download After Purchase

100% Money Back Guarantee

- 😳 365 Days Free Update
- 800,000+ Satisfied Customers

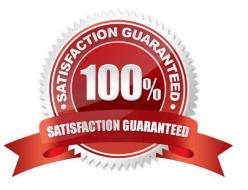

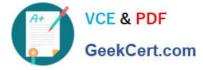

#### **QUESTION 1**

Given that premiums are calculated on a monthly basis in accordance with the most common business of benefit suppliers.

What can you define so that participants who are covered by a plan for less than a full have no premium obligation?

- A. Standard Rate Value
- B. Standard Coverage Volume
- C. Standard input Value
- D. Standard wash Rule formula

Correct Answer: C

#### **QUESTION 2**

What are the different types of open enrollment options available under Scheduled tab in program?

- A. Open All and Unrestricted All
- B. Open Scheduled and Unrestricted Scheduled
- C. Open New Hire Enrollment and Unrestricted New Hire Enrollment
- D. Open Enrollment and Open Unrestricted Enrollment

Correct Answer: C

#### **QUESTION 3**

Which statement about Waive options is true?

A. Waive options are options into which employees ate compulsorily enrolled in case they do not complete the requited action items like certification, entering date of birth, etc.

B. Waive options are used so that employees can explicitly decline enrollment opportunities for which they are otherwise eligible.

C. Waive options are options which do not require any dependent/beneficiary designation.

D. Waive options are used when employeesdo not get an enrollment opportunity because they do not qualify for the required eligibility criteria.

Correct Answer: B

#### **QUESTION 4**

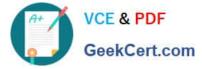

Which is NOT a derived factor type?

- A. Hours Worked
- B. Full-Time Equivalent
- C. Compensation
- D. Grade

Correct Answer: D

https://fusionhelp.oracle.com/fscmUl/topic/TopicId\_P\_97785F9989D66DC3E040D30A6881 59C5

### **QUESTION 5**

Your customer wants to keep all functional consultants in a separate benefits group, so you created Function Consultants Benefits Group. How do you assign the individual functional consultant to this newly created benefits group?

A. Assign individuals to the benefit group using the Manage Person task in the Person Management work area.

B. Assign individual to the benefit group using the Manage Person Habits and Benefit Groups task in the Plan Configuration work area.

C. Assign individuals to the benefit group using the Manage Person Habits and Benefit Groups task in the Enrollment work area.

D. Assign individuals to the benefit group using the Manage Person task in the Plan Configuration work area.

E. Assign individuals to the benefit group using the Manage Person task in the Enrollment work area.

Correct Answer: C

1Z0-1053-22 VCE Dumps 1Z0-1053-22 Study Guide 1Z0-1053-22 Braindumps